## **How do we kick our RT habit?**

1 / 5 Prakash Sangappa, Dhaval Giani **Oracle** 

## **Tests – Compare RT vs -ve Nice**

- 68 Thread VM
- Cluster DB setup with 4 critical process per node.
- Runs with 64 and 256 client connections (running locally)
- Spawn a server process per client connection
- Run critical processes at RT vs CFS -20
- Taskset to isolate critical processes to CPU 0-3

# **Throughput**

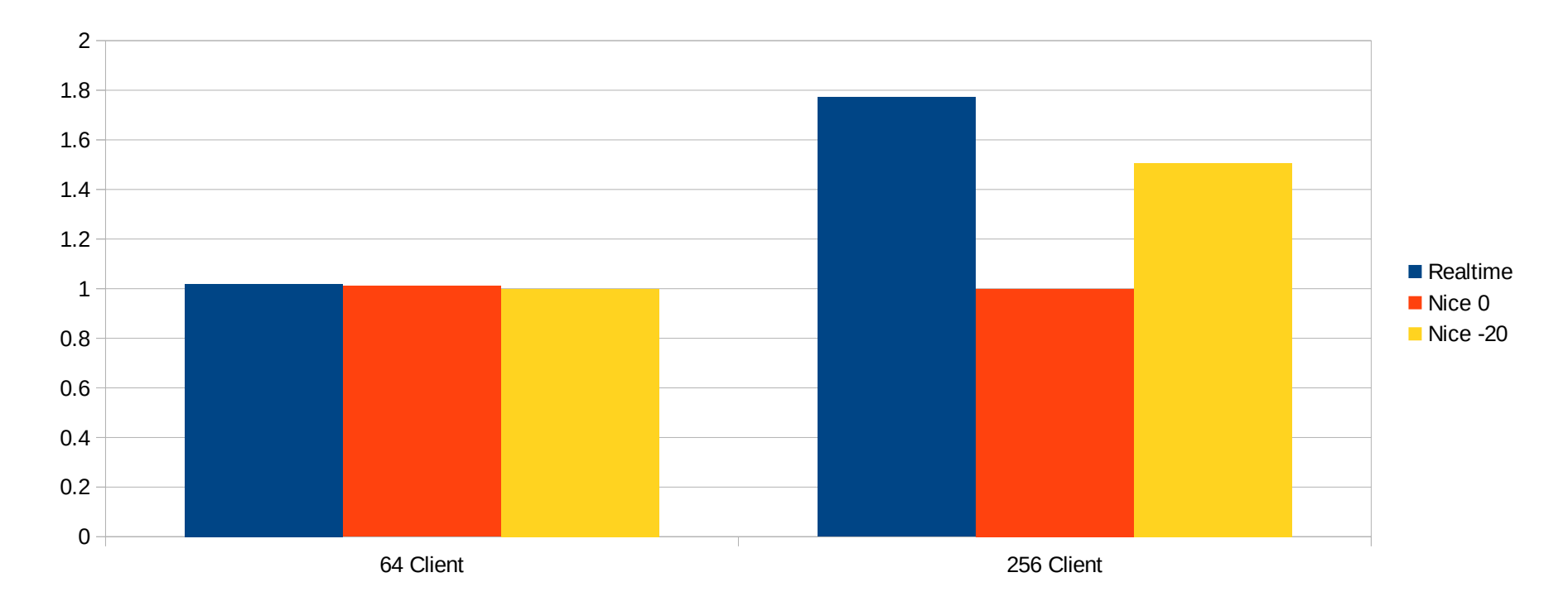

#### **256 Clients**

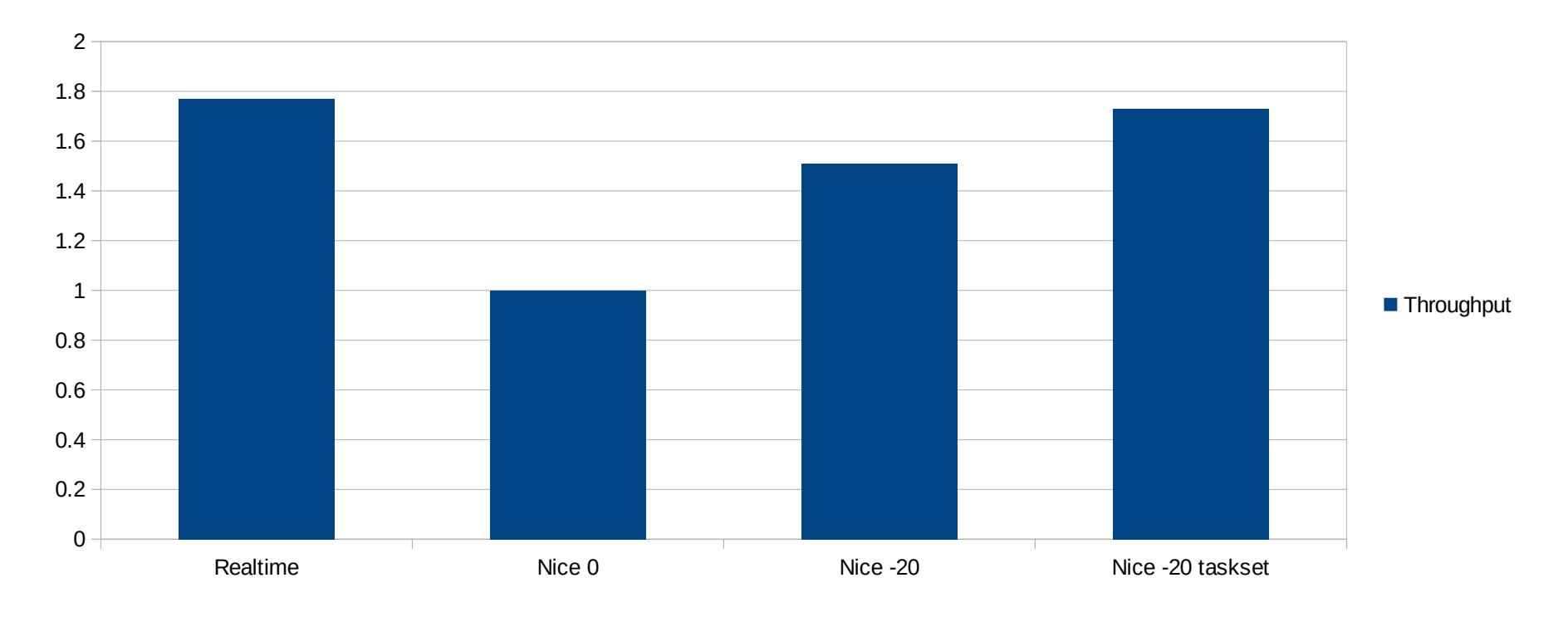

## **Migrations**

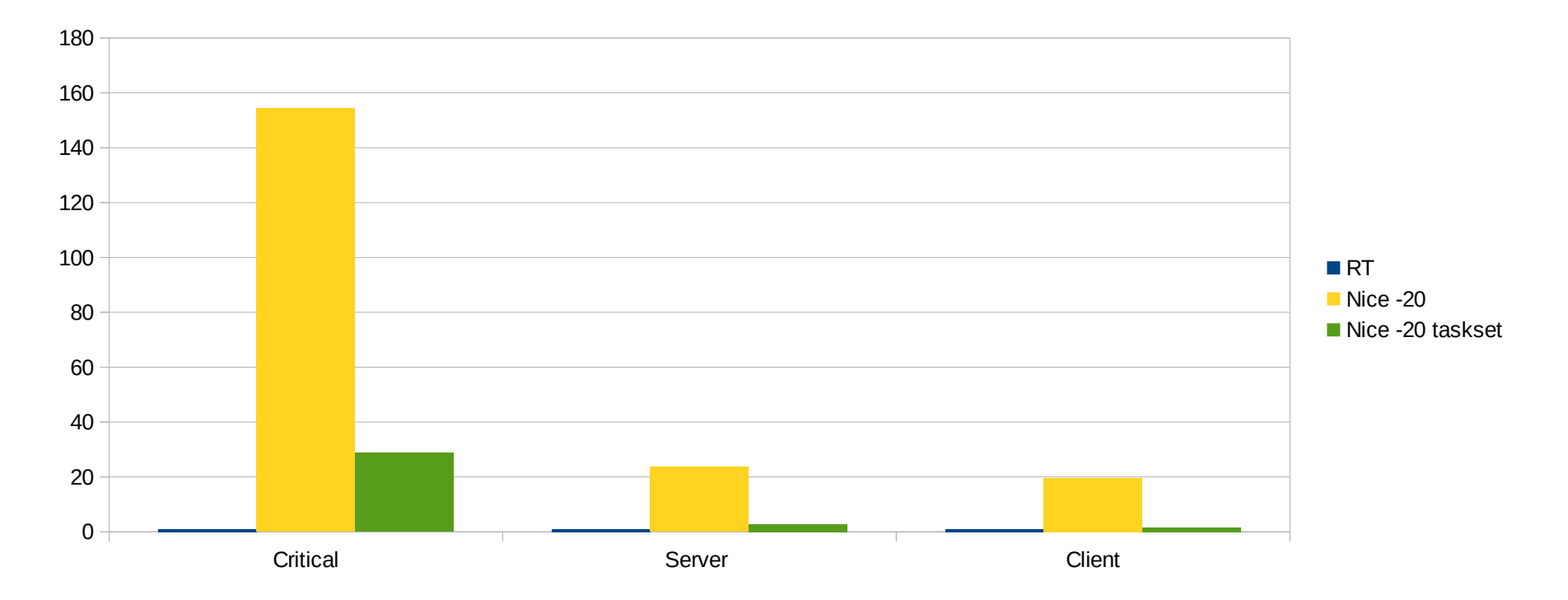